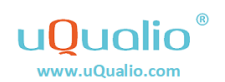

## **Step-by-step guide: How to make online video e-learning on uQualio®**

2019.07.12 by Urszula Piotrkowicz & Kent Valentin Fallesen

Do you want to make a great course with videos?

This guide provides you with some easy steps to help you along the way.

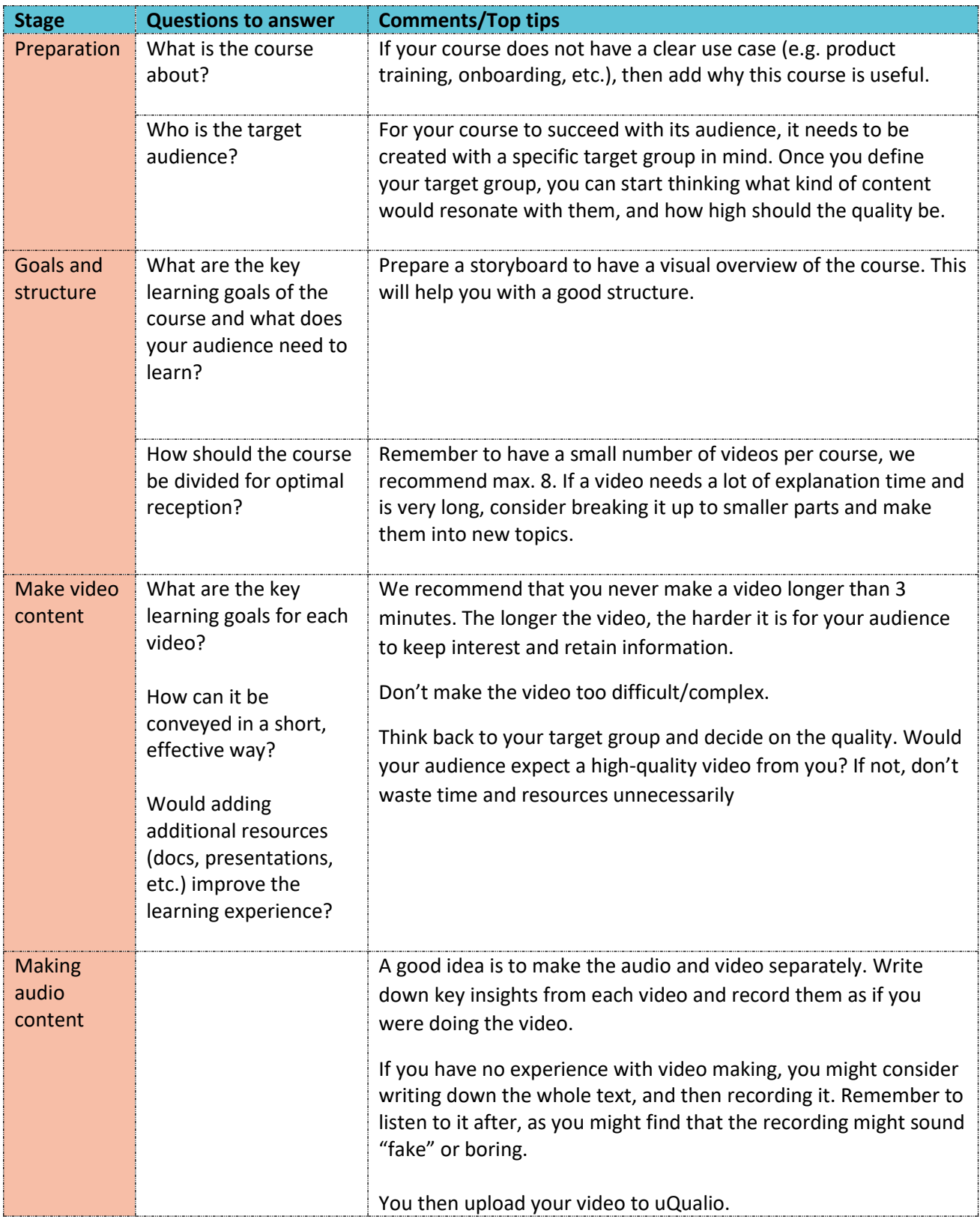

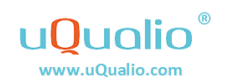

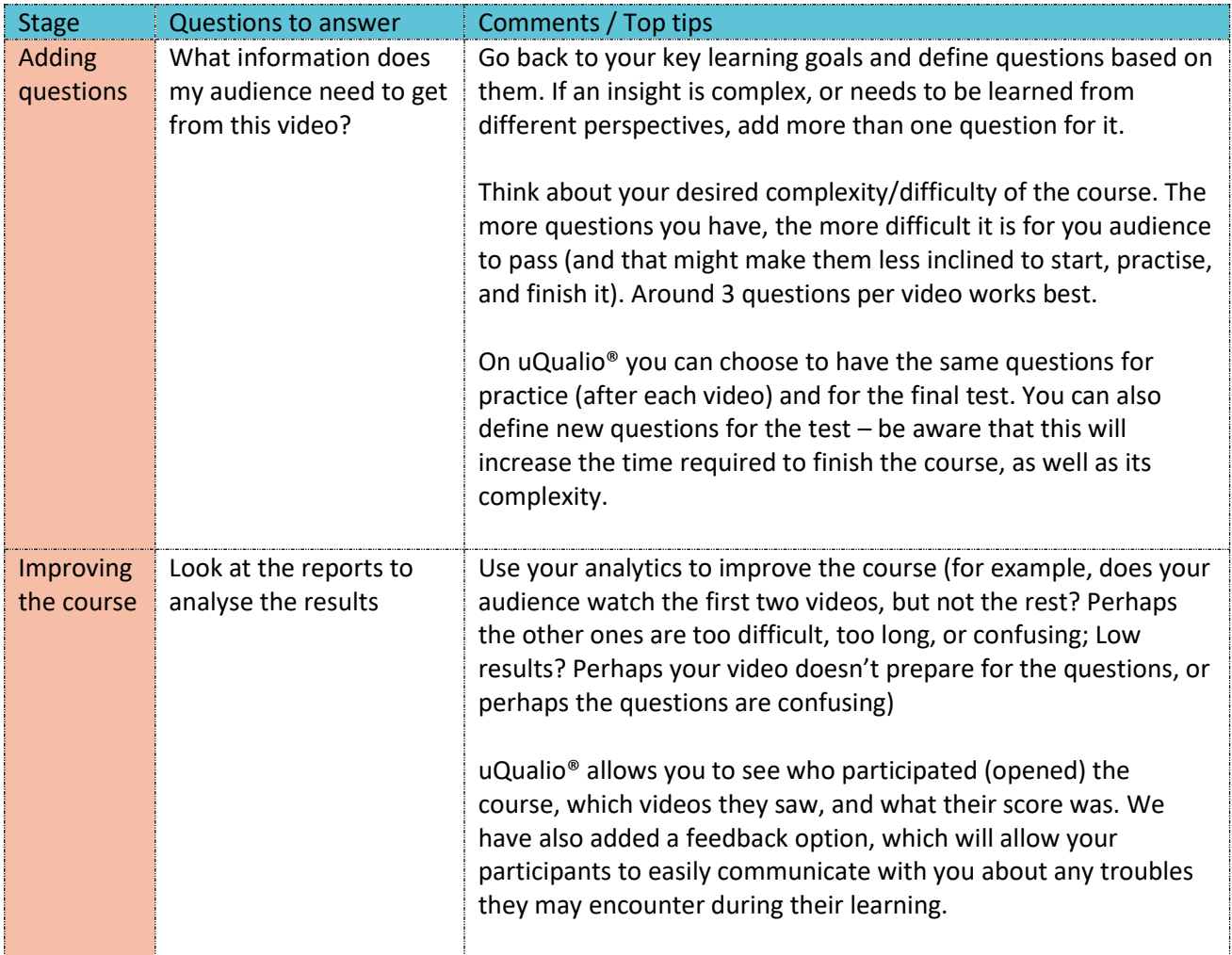

## **Final thoughts**

A lot of information discussed here is subjective! Depending on your target group and your desired difficulty (complexity) of the course, your final course may look different.

Some courses with more complex subjects may require longer videos. But remember, even particle behaviour can be explained in an easy way!

**Want to try making a course?** Take 30 seconds to sign up for a free trial on uQualio® [https://app.uqualio.com/freetrial.](https://app.uqualio.com/freetrial)

And simply **follow the instructions** we have made for you, available either as video tutorials <https://app.uqualio.com/site/77822d98e6274f999f1649441436ebbd> or

Pdf [https://www.uqualio.com/tutorial\\_quick-guide.html](https://www.uqualio.com/tutorial_quick-guide.html)

If you run into **any issues** with our platform, don't hesitate to contact us at [support@uqualio.com.](mailto:support@uqualio.com) We will solve the issue ASAP!